Si Skype n'est pas installé sur votre appareil, vous pouvez quand même l'utiliser dans un navigateur Pas d'inscription Pas de téléchargement

#### pour créer un lien

A https://www.skype.com/fr/ ⋒

T) Nous utilisons des cookies pour améliorer votre expérience sur nos sites Web et pour la publicité. Déclaration de confidential

Microsoft Skype Téléchargements Skype-téléphone Numéro Skype Fonction

# Réunion instantanée sur Skype

Passez des appels vidéo à votre famille et à vos amis en un clic ! Pas d'inscriptions. Aucun téléchargement nécessaire.

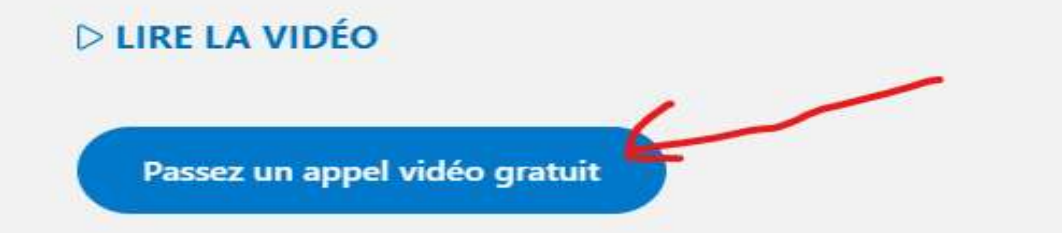

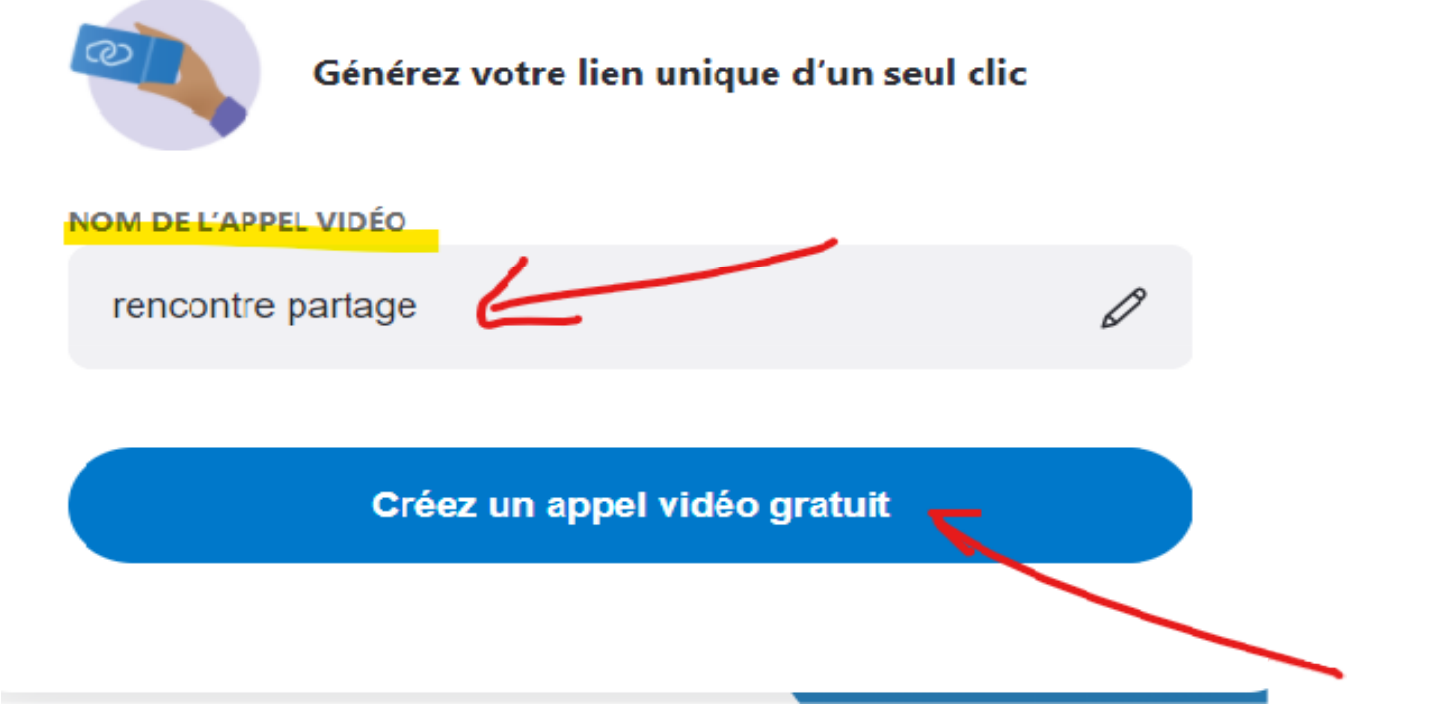

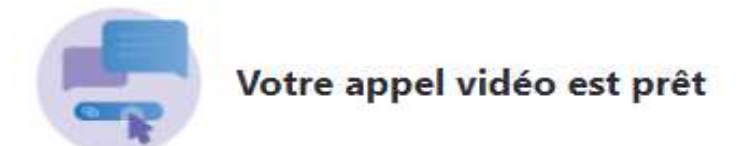

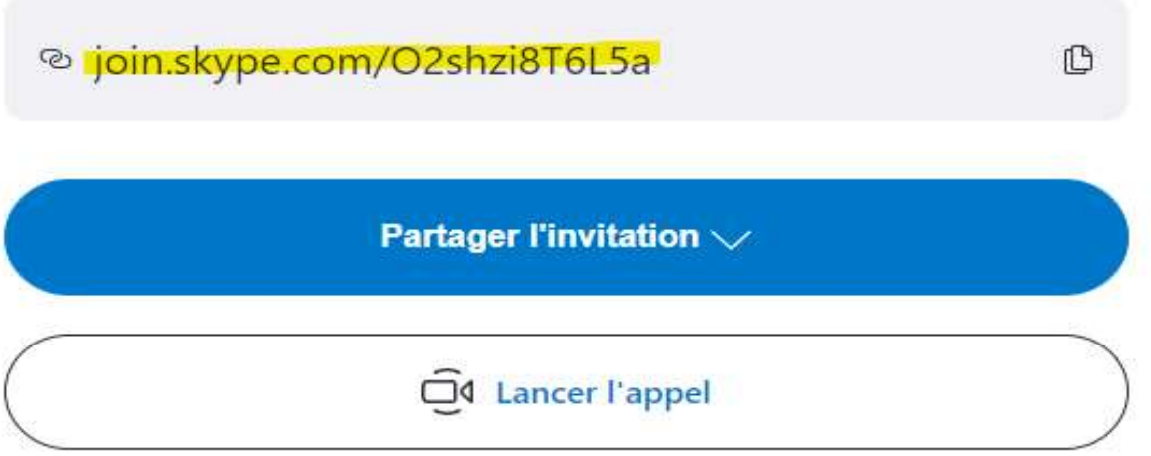

le lien crée peut être utilisé pour plusieurs rencontres , l'envoyer aux différentes personnes qui veulent se joindre à cette visio

- 1) lien à copier dans le navigateur: join.skype.com/eWLw8peWLU8e
- sur votre PC internet navigateur

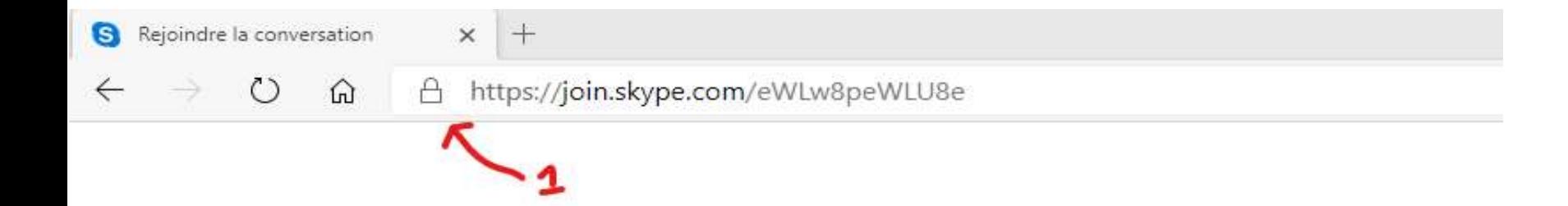

étape 2

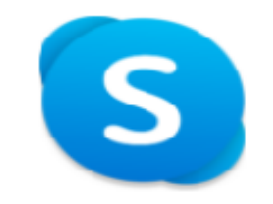

### Vous êtes invité(e) à rejoindre une Conversation Skype

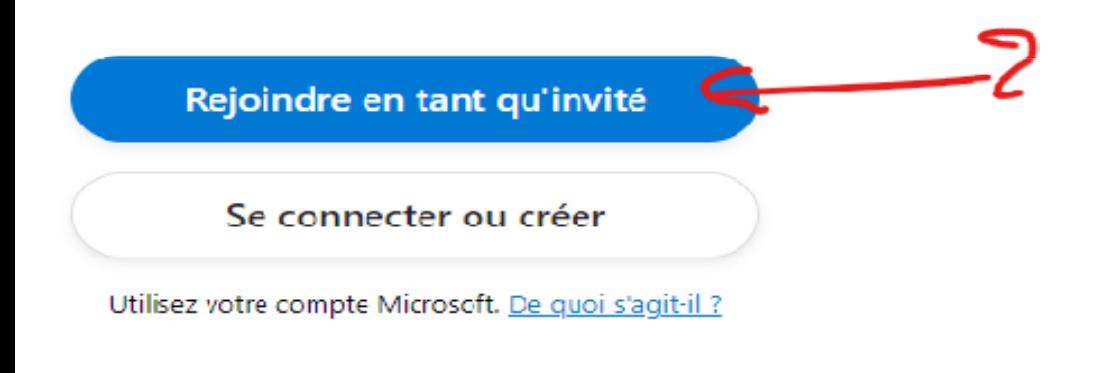

### Télécharger Skype

Vous possédez déjà Skype ? Lancer maintenant

étape 3

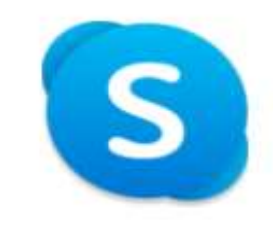

### Rejoindre en tant qu'invité

Votre compte Invité expire dans 24 heures.

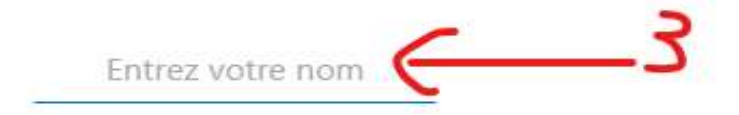

En continuant, vous acceptez les conditions d'utilisation et la déclaration de confidentialité.

Précédent

étape 4

S

## Rejoindre en tant qu'invité

Votre compte Invité expire dans 24 heures.

Jc

ontinuant, vous acceptez les <u>conditions d'utilisation</u> et la <u>déclaration de confidentialité</u>.

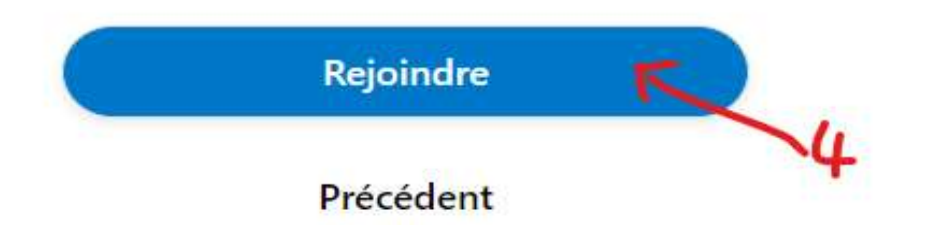

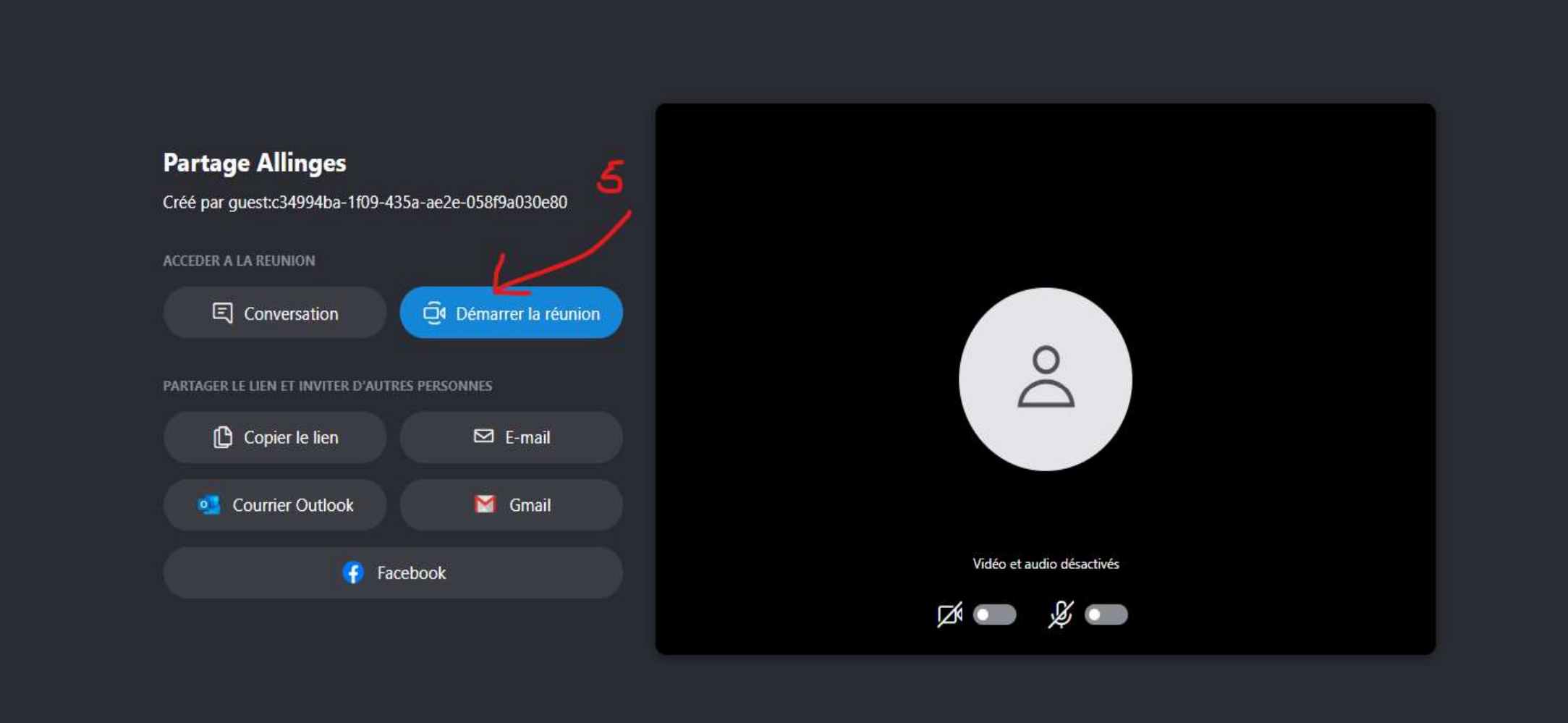

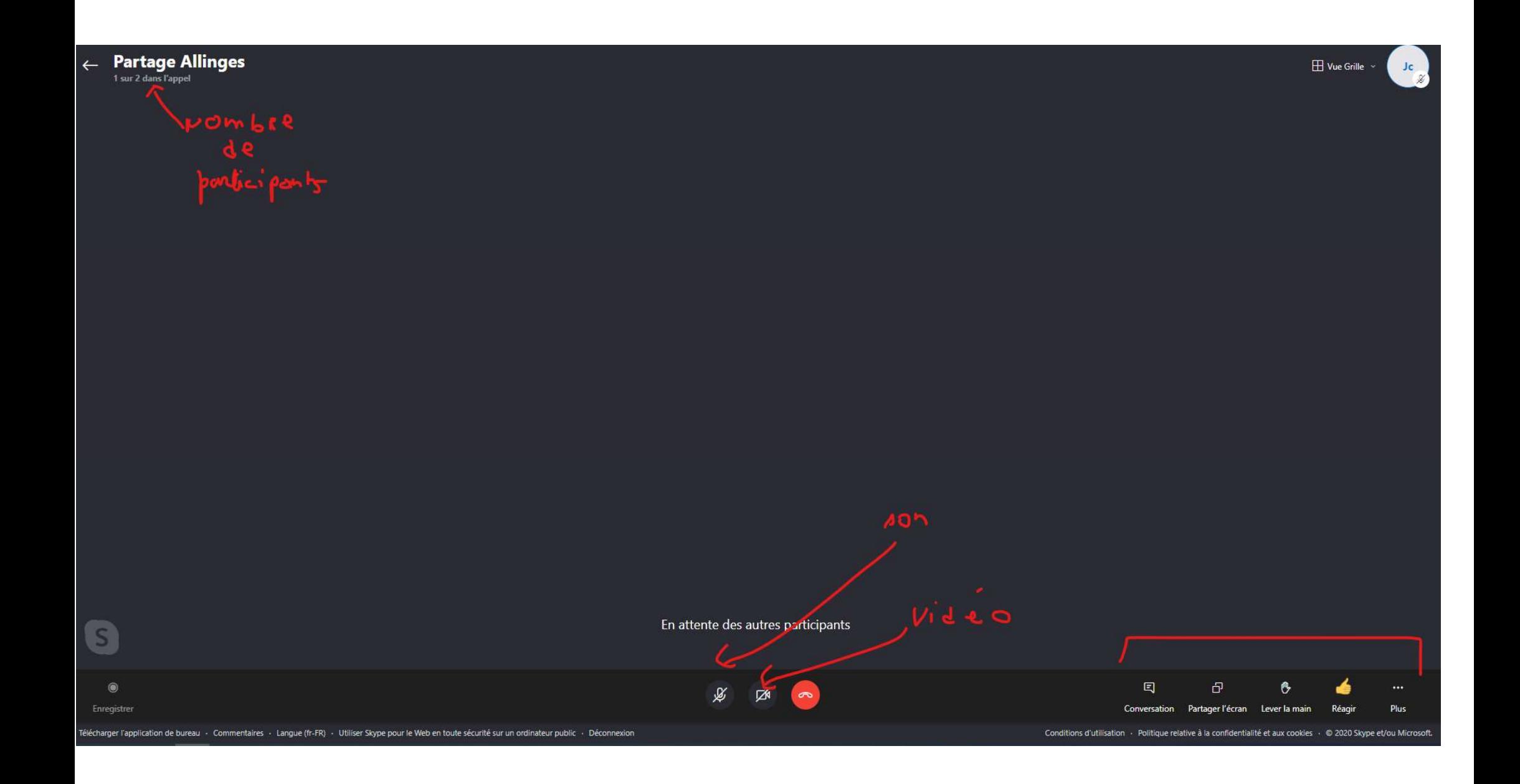